### Metodologia Statistica Applicata in Ambito Biomedico e Clinico

### TERZA PARTE

Mauro Gambaccini

Anno accademico 2019/20

-------------------- 

Prendiamo 10 palline uguali numerate da 0 a 9

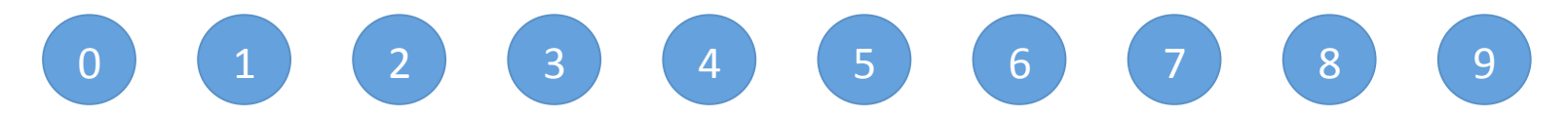

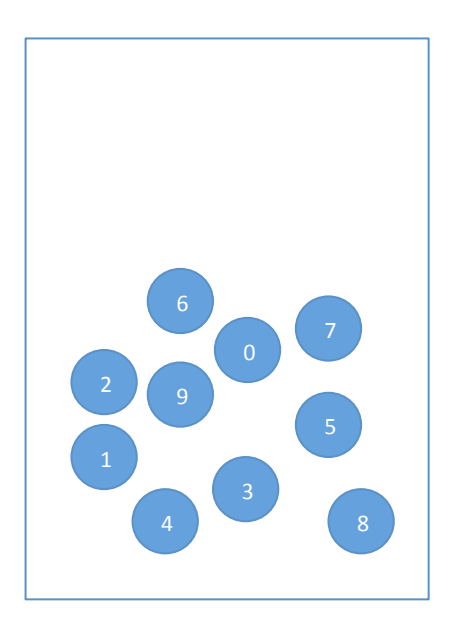

Le mettiamo in un'urna ed estraiamo 100 volte rimettendo Sempre nell'urna la pallina estratta

Per ogni numero la probabilità di essere estratto è sempre la stessa  $p=1/10=0.1$ 

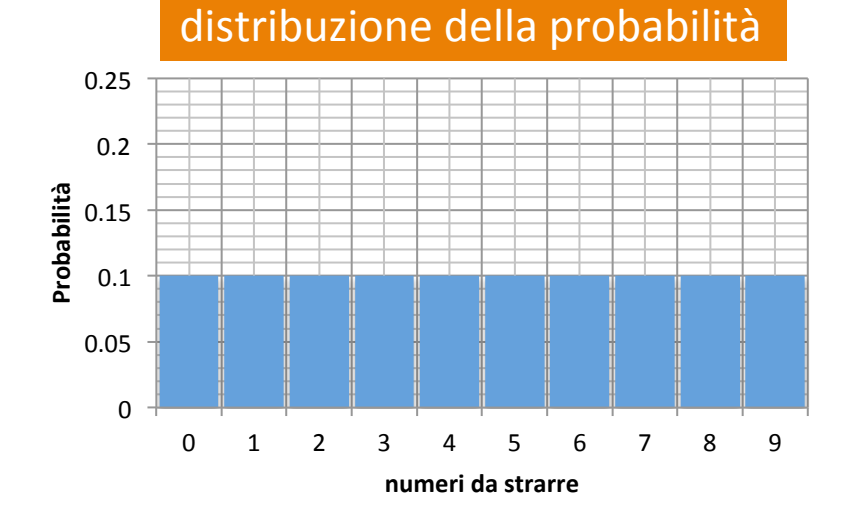

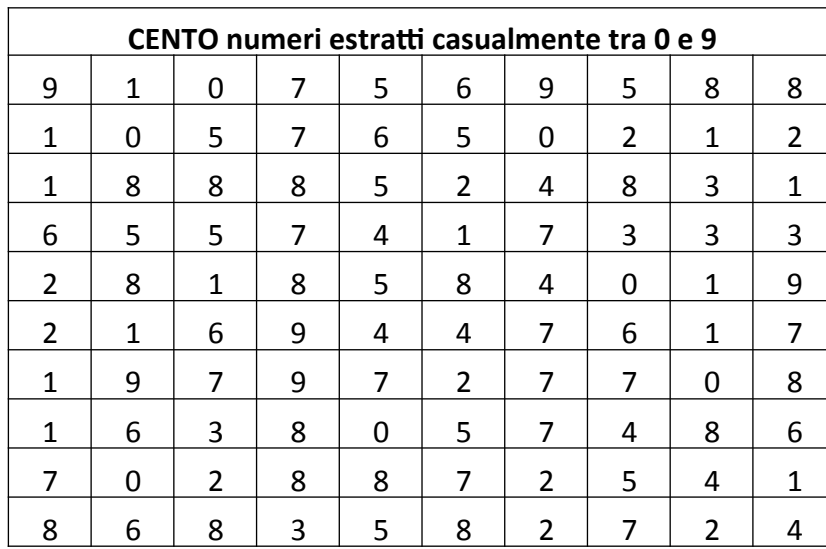

I 100 numeri estratti sono riportati nella tabella a sinistra e come potete vedere essi non vengono estratti lo stesso numero di volte anche se a priori hanno la stessa probabilità di essere estratti

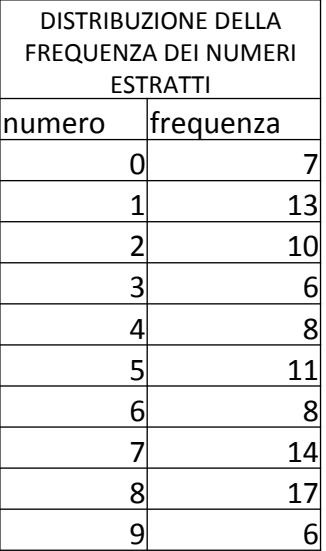

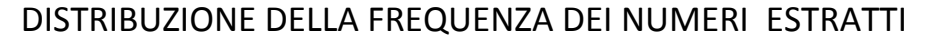

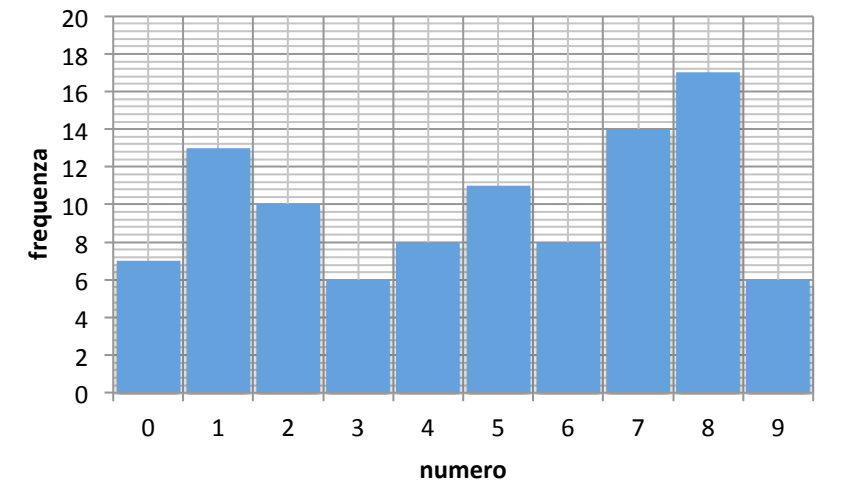

Facciamo diventare questi 100 dati estratti casualmente la nostra popolazione ovvero quel gruppo di oggetti (la statistica) che vogliamo studiare e per farlo estrarremo da essa, non più dall'urna di prima, un certo numero di campio  $\frac{17}{17}$ 

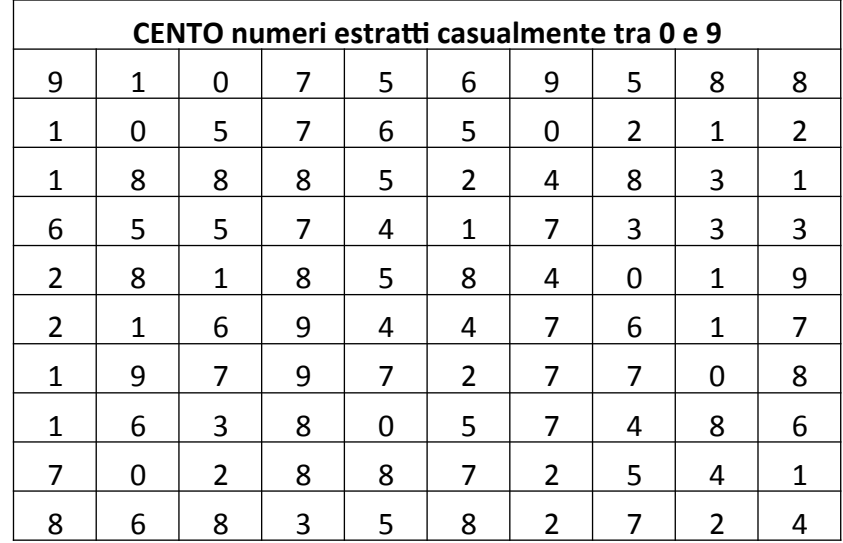

Ora la nostra urna conterrà 100 palline Con la distribuzione riportata qui a destra e ogni numero avrà una propria probabilità di scire. 

Nel caso specifico il n. 4 ed il n. 6 hanno la stessa probabilità:  $p = 8/100 = 0.08$ 

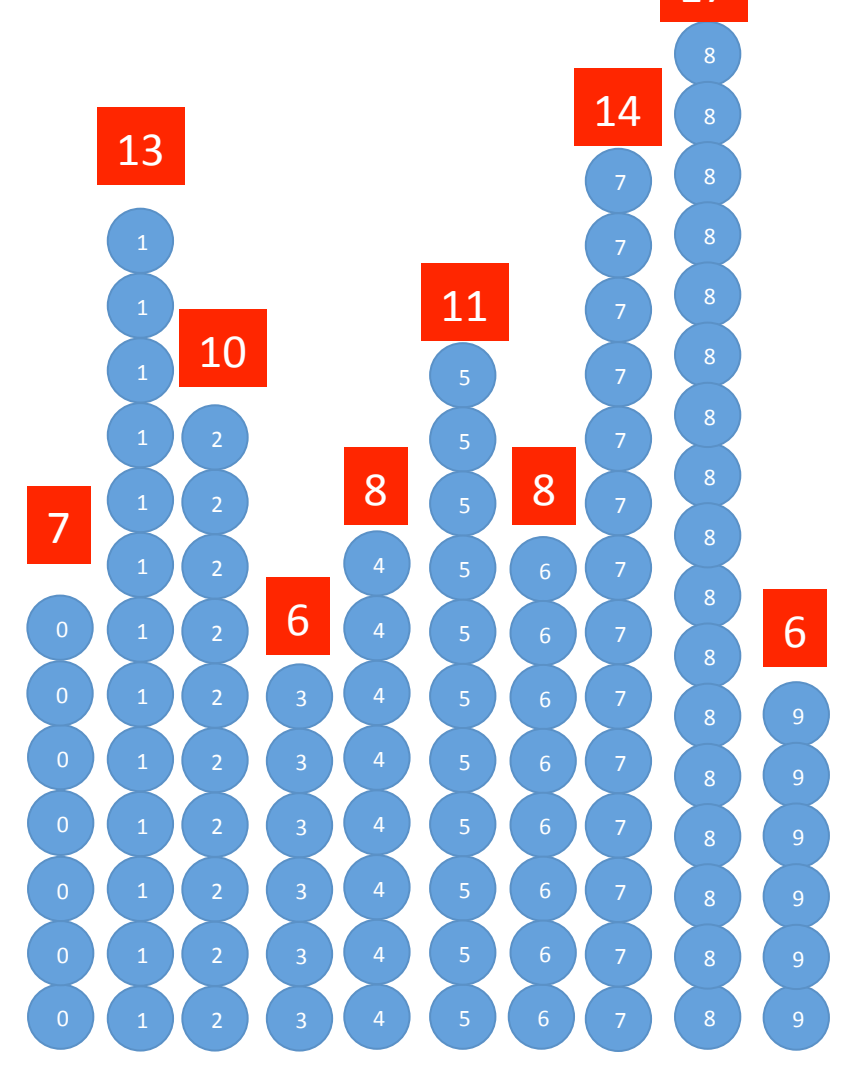

Estraiamo dall'urna, sempre reinserendo il numero uscito, 20 campioni ognuno composto da 4 numeri, per ogni gruppo calcoliamo la media ottenendo i risultati riportati in tabella

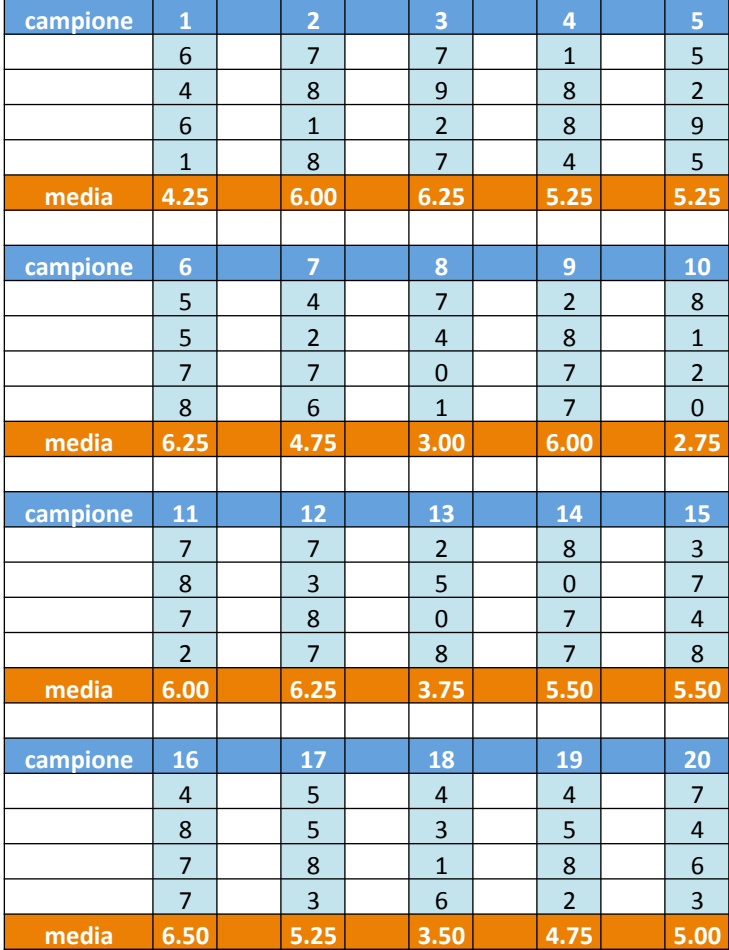

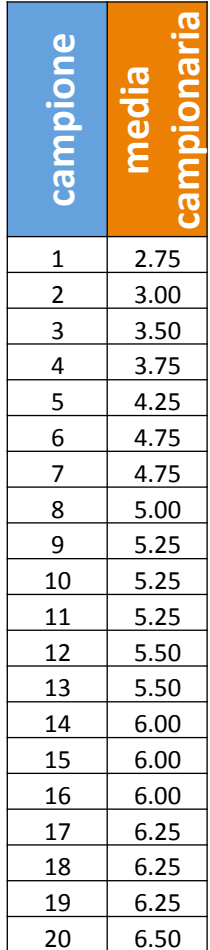

#### distribuzione delle 20 medie campionarie

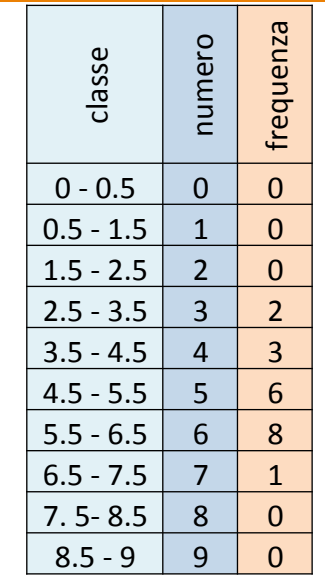

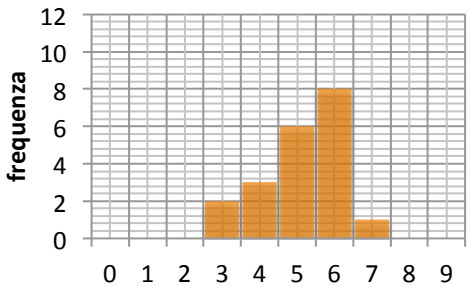

**numero** 

#### distribuzione della popolazione

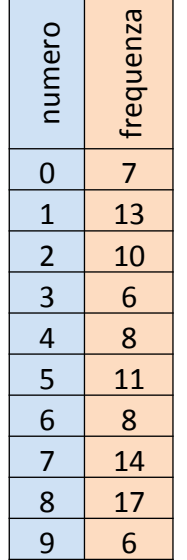

#### distribuzione delle 20 medie campionarie

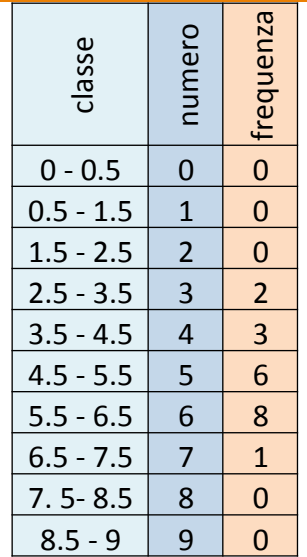

#### DISTRIBUZIONE DELLA POPOLAZIONE

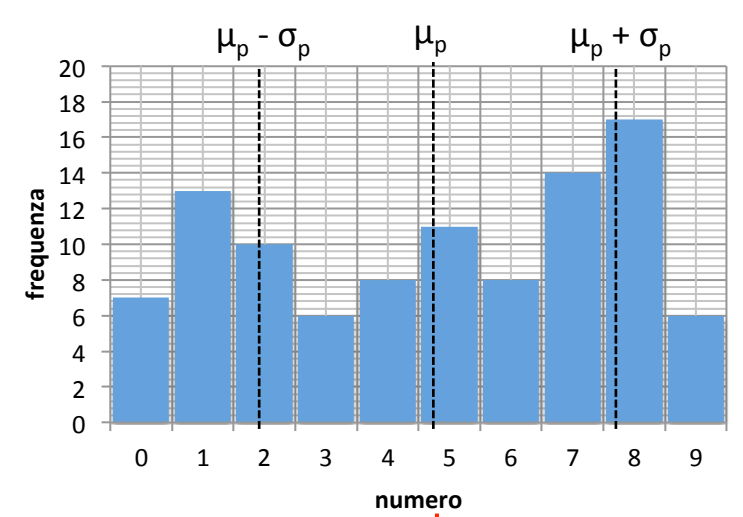

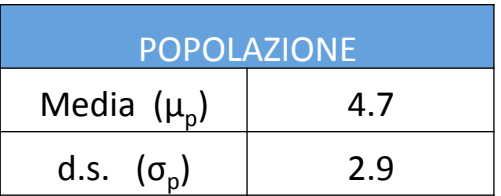

#### DISTRIBUZIONE DELLE MEDIE CAMPIONARIE 20 campioni 4 dati/campione

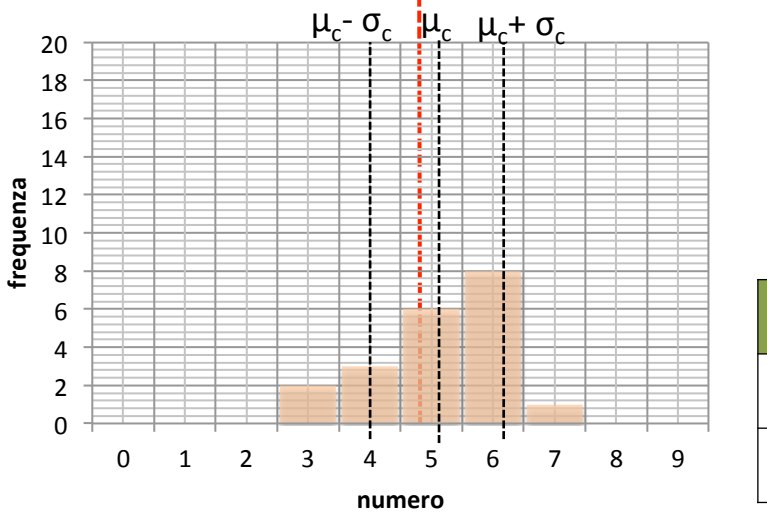

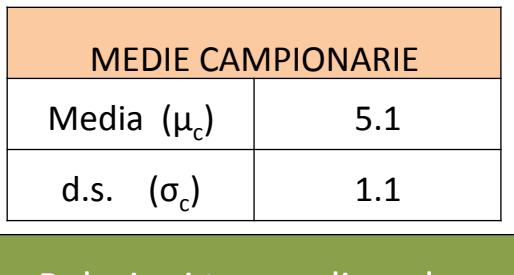

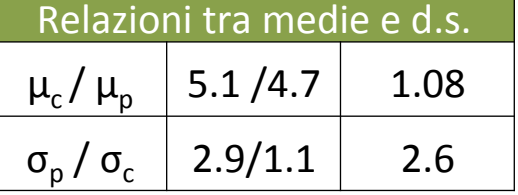

Importante notare che la media della popolazione  $\mu_0$  cade dentro l'intervallo  $\mu_c \pm \sigma_c$ ; questo sta ad indicare che la media campionaria è una buona stima della media della popolazione.

Meno accurata è la stima della d.s. della popolazione, possiamo solamente dire che è più del doppio della d.s. campoinaria

## **CONFRONTO**

Abbiamo descritto il comportamento statistico dei campioni di dati raccolti da una popolazione originata da un variabile aleatoria con probabilità piatta p<sub>i</sub> = 0.1

Ora ci chiediamo cosa succede alla media campionaria quando il parametro analizzato proviene da una distribuzione NORMALE ovvero GAUSSIANA Per questo esempio utilizzeremo la funzione normale normalizzata ovvero la Gaussiana con:

media =  $0$  e deviazione standard = 1

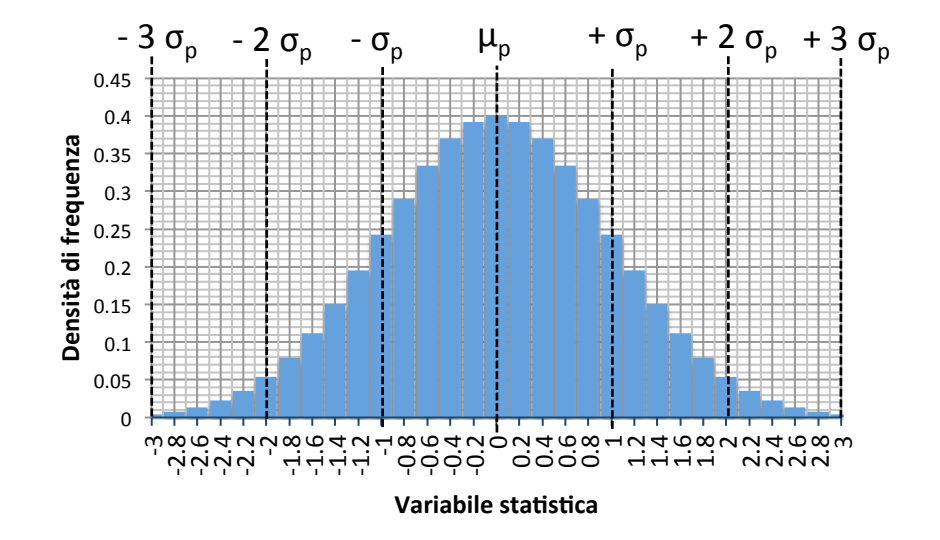

Come facciamo a produrre una distribuzione di probabilità con queste caratteristiche?

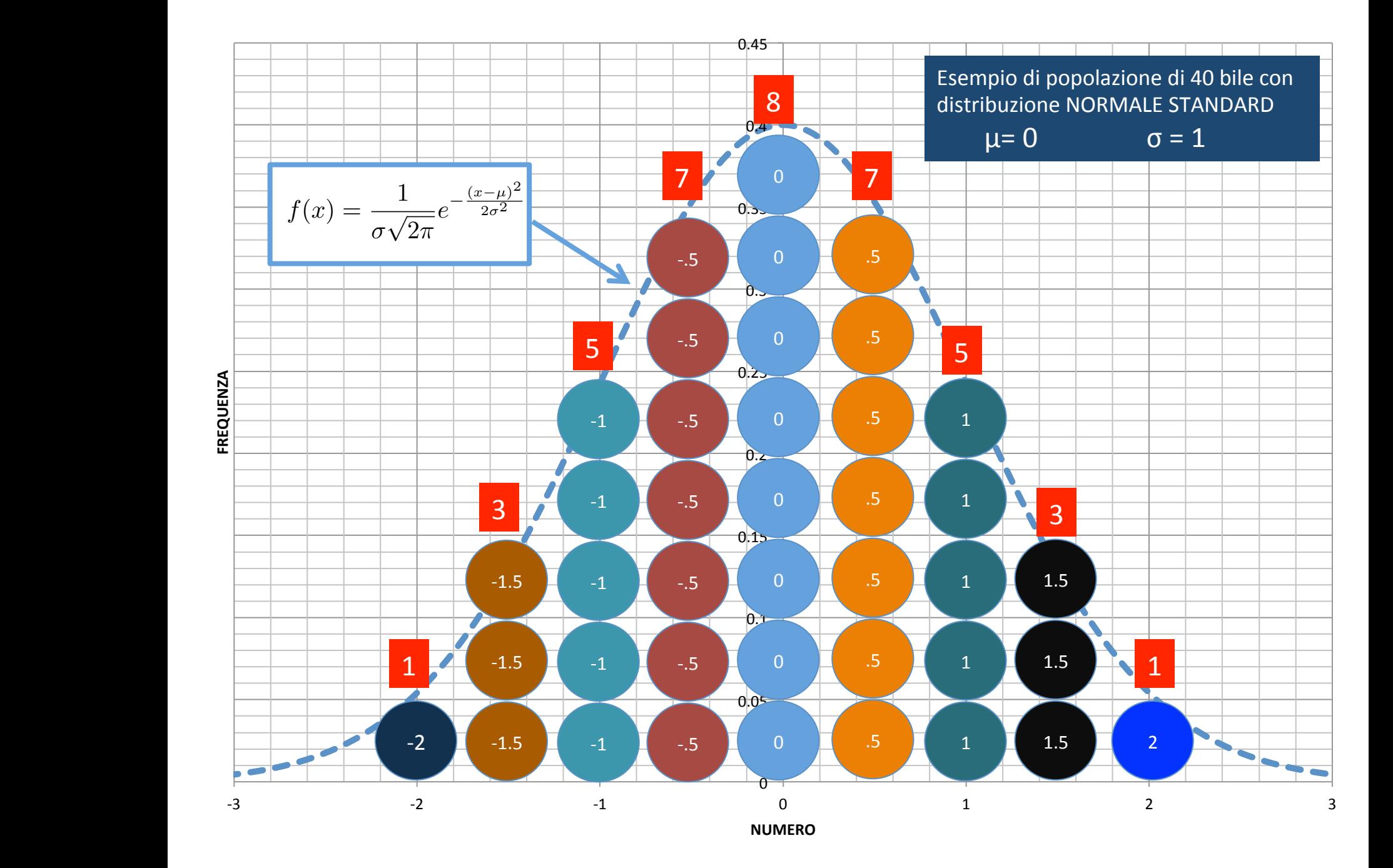

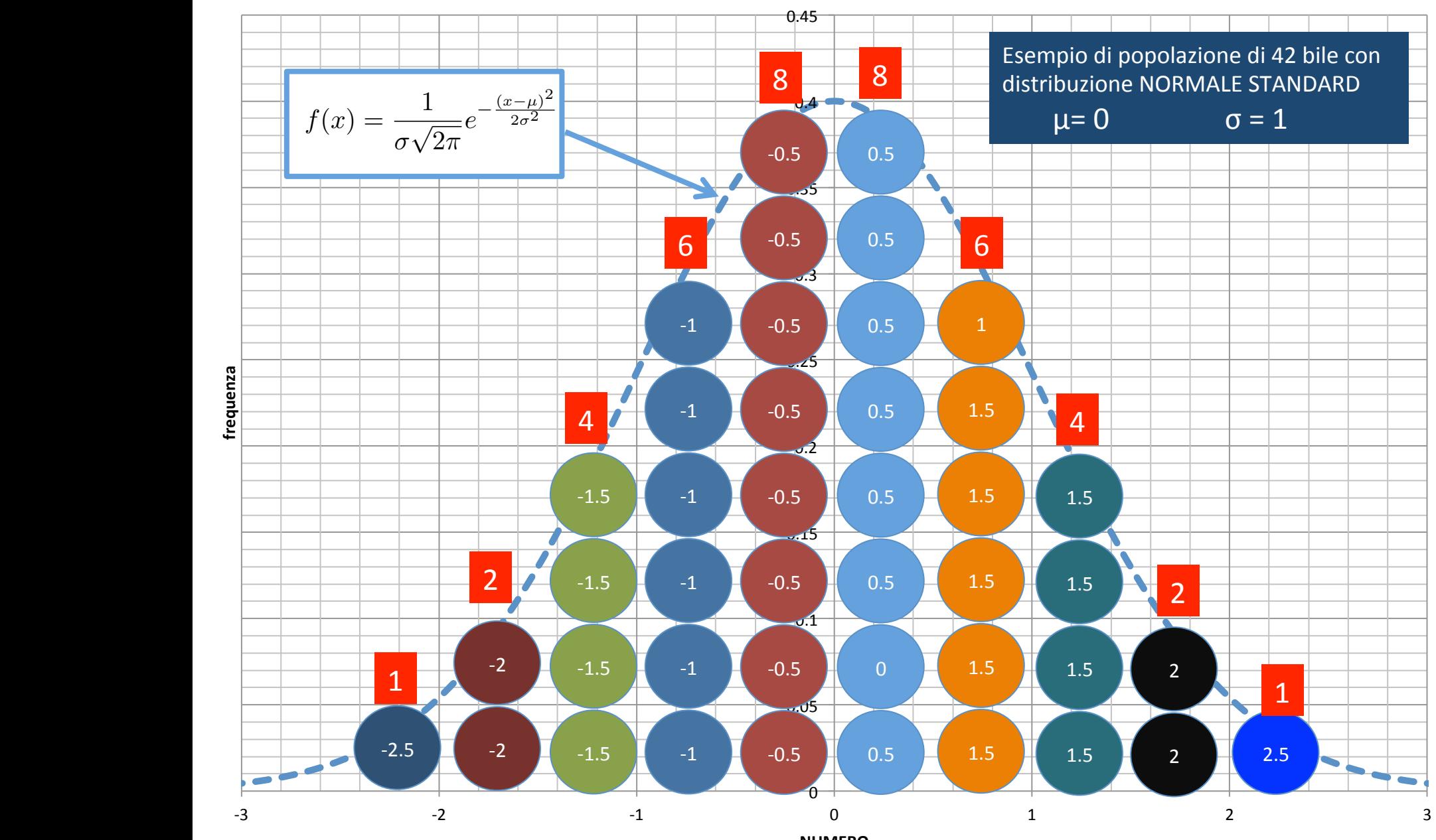

**NUMERO** 

La popolazione dalla quale estrarremo i campioni sarà costituita da 1000 bilie su cui sono riportati i numeri tra – 3.1 a 3.1 con un differenza (ampiezza di classe) di 0.2

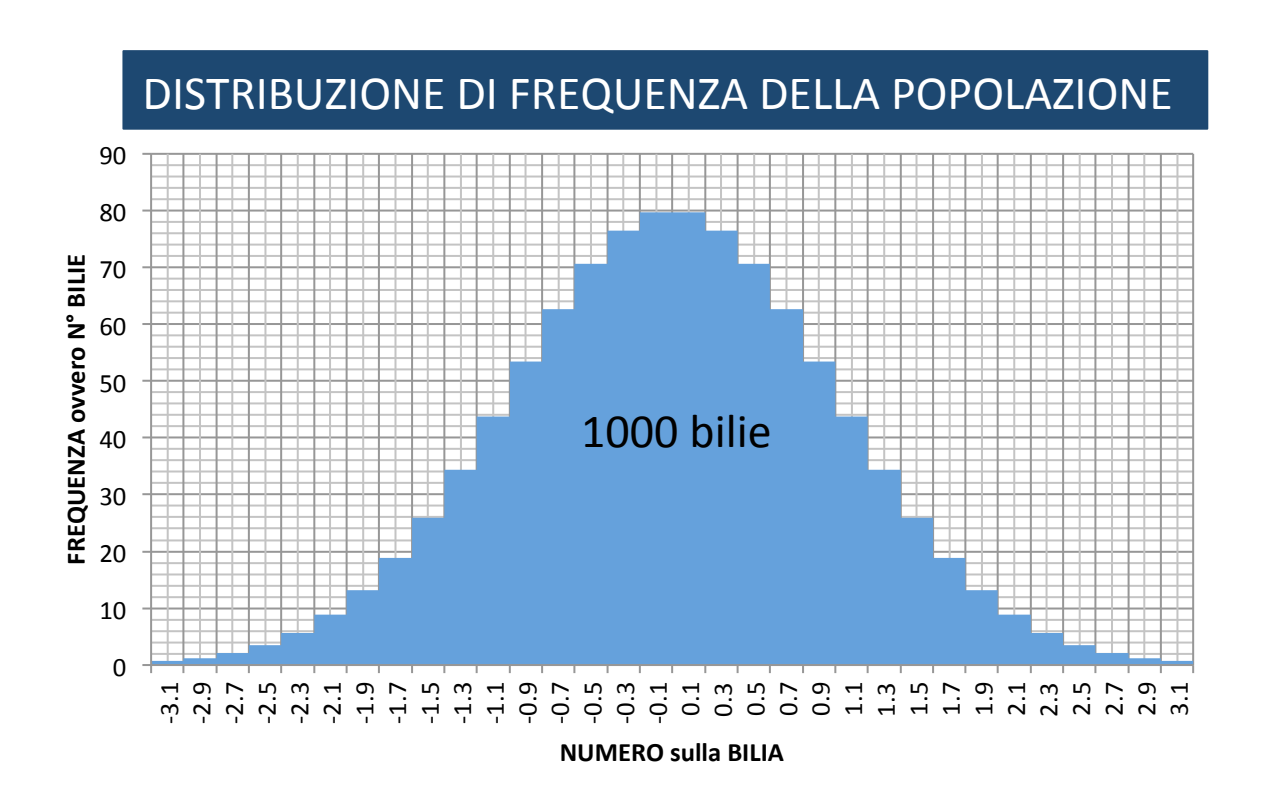

Ora la nostra urna conterrà 1000 palline con la distribuzione sopra riportata e ogni numero avrà una propria probabilità di essere estratto ad esempio la probabilità di estrarre la bilia con il numero - 0,5 ovvero  $p_{0.5}$  = 70/1000 = 0.07 --> 7% Poiché la distribuzione è simmetrica anche la bilia col numero 0.5 avrà la stessa probabilità di essere estratta e così via

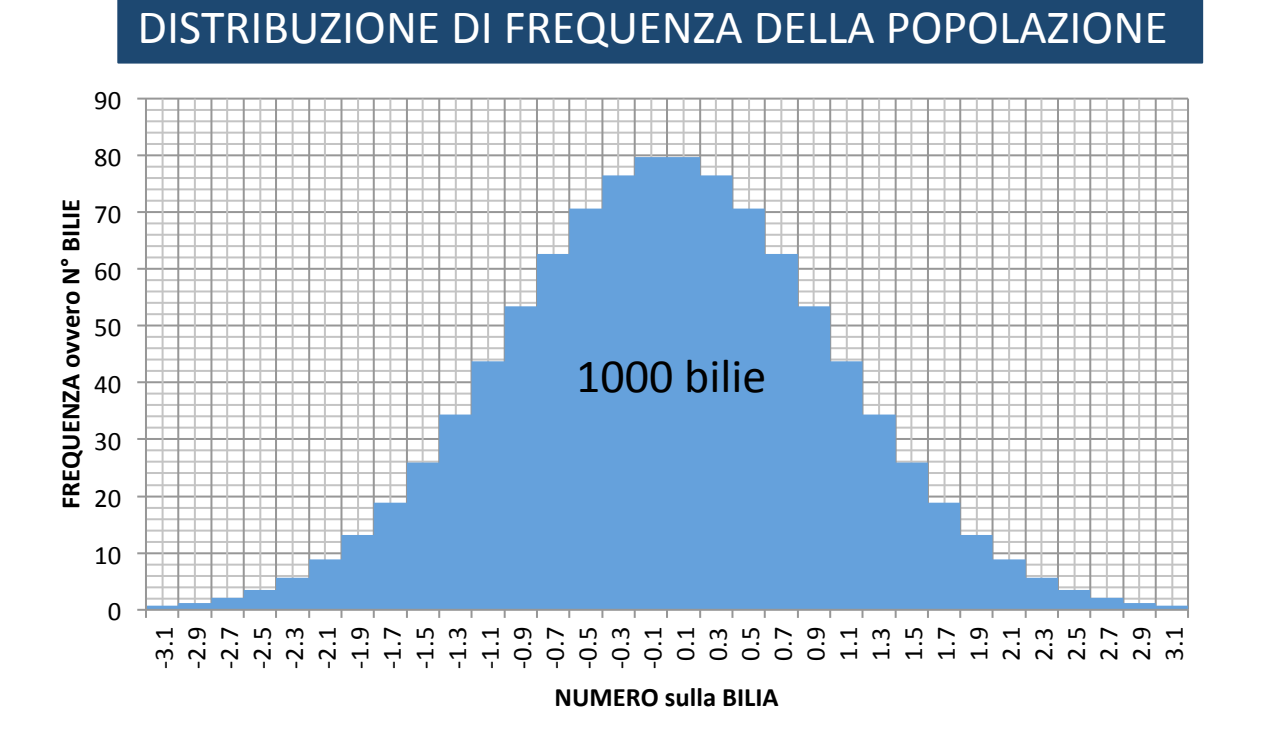

Faremo 4 campionamenti :

- 1) 500 estrazioni di una bilia (campione a 1 elemento)
- 2) 500 estrazioni di gruppi da 4 bilie (campione a 4 elementi)
- 3) 500 estrazioni di gruppi da 9 bilie (campione a 9 elementi)
- 4) 500 estrazioni di gruppi da 16 bilie (campione a 16 elementi)

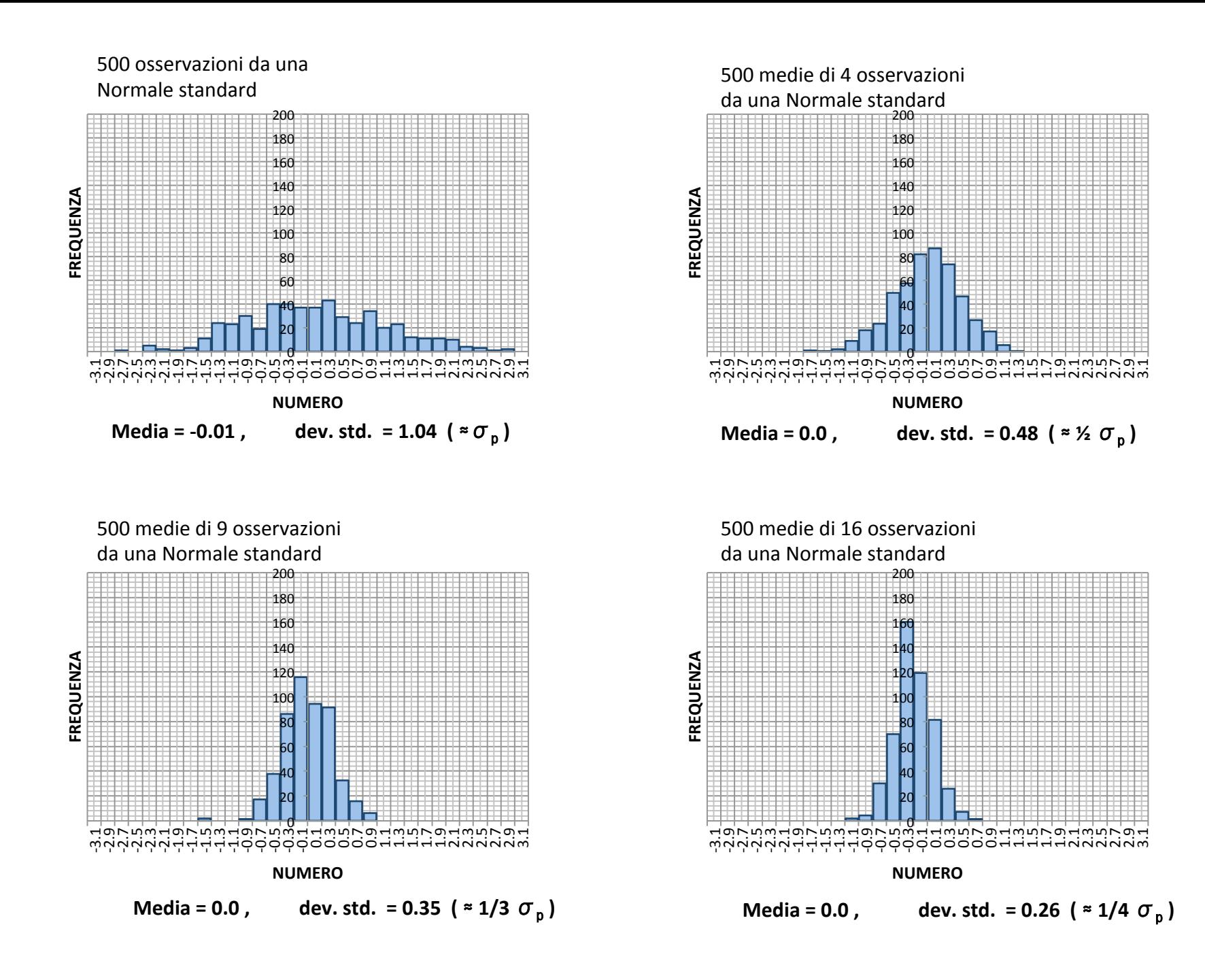

All'aumentare del numero di osservazioni del campione la media campionaria Corrisponde alla media della popolazione mente la varianza invece diminuisce di un fattore pari all'inverso al numero delle osservazioni del campione

$$
\mu_c = \mu_p
$$
  
varianza  

$$
\sigma_c^2 = \sigma_p^2 / N_c
$$

DEVIAZIONE STANDARD

$$
\sigma_{\rm c} = \sigma_{\rm p}/\sqrt{N_{\rm c}}
$$

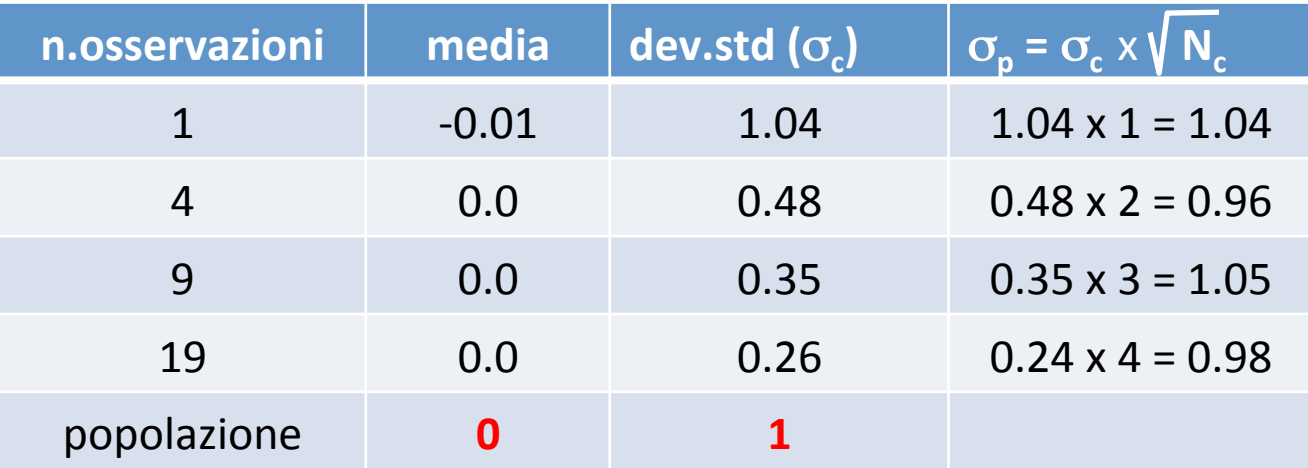

Abbiamo effettuato una buona stima della media e della dev. std. della popolazione

### Andamento delle distribuzioni delle **medie campionarie** all'aumentare del numero delle osservazioni nel campionamento

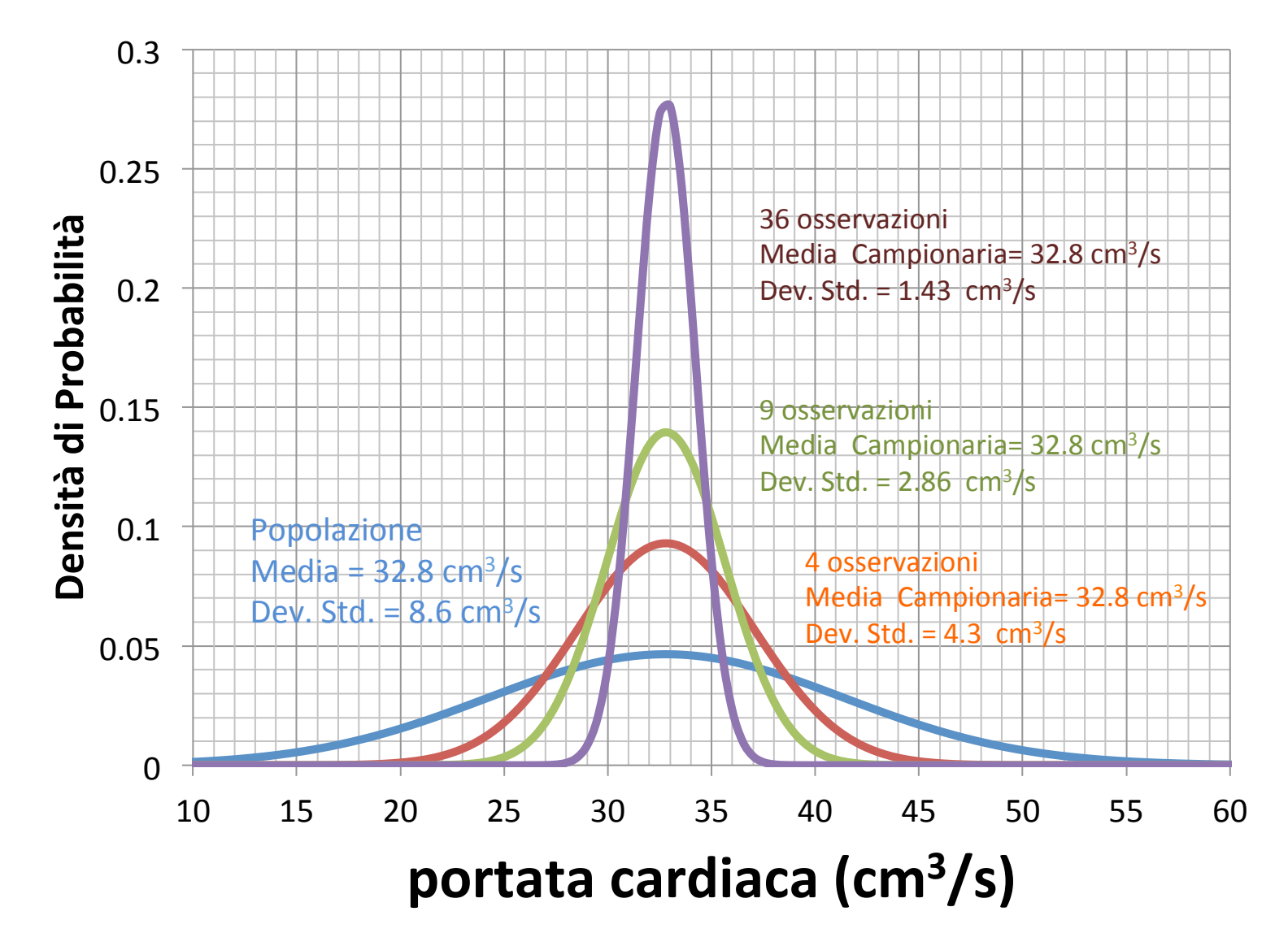

### **MEDIA la Varianza e la Deviazione Standard ERRORE STANDARD**

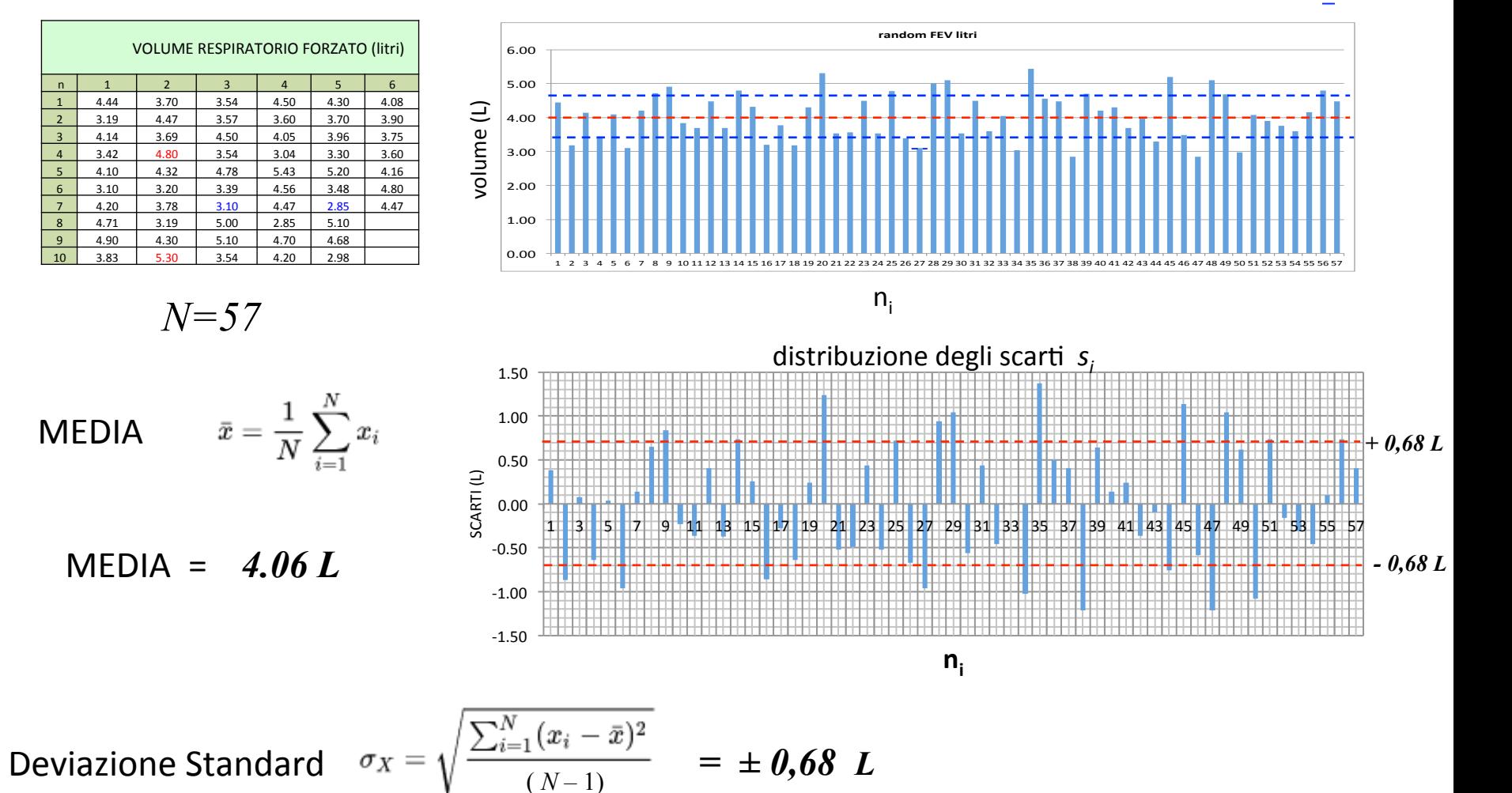

Errore Standard  $\varepsilon_s = \sigma_X / \sqrt{N} = 0.68 / \sqrt{57} = 0.68 / 7.55 = \pm 0.09 L$ 

Il 95% dei campioni con n<sub>c</sub>= 57 avrà la media compresa tra  $4.06 L \pm 1.96 x 0.09 L$  $\mu$  ± 1.96 ε. ] intervallo di confidenza al 95%

# FORMULARIO

**Media della popolazione**  $\mu_{p}$  **Media dei campioni**  $\mu_{q}$ **Varianza della popolazione**  $\sigma_p^2$  **Varianza campionaria**  $\sigma_c^2$ **Deviazione standard della popolazione**  $\sigma_p$  Deviazione standard campionaria  $\sigma_c$ 

**Numero di osservazioni del campione N**<sub>c</sub>

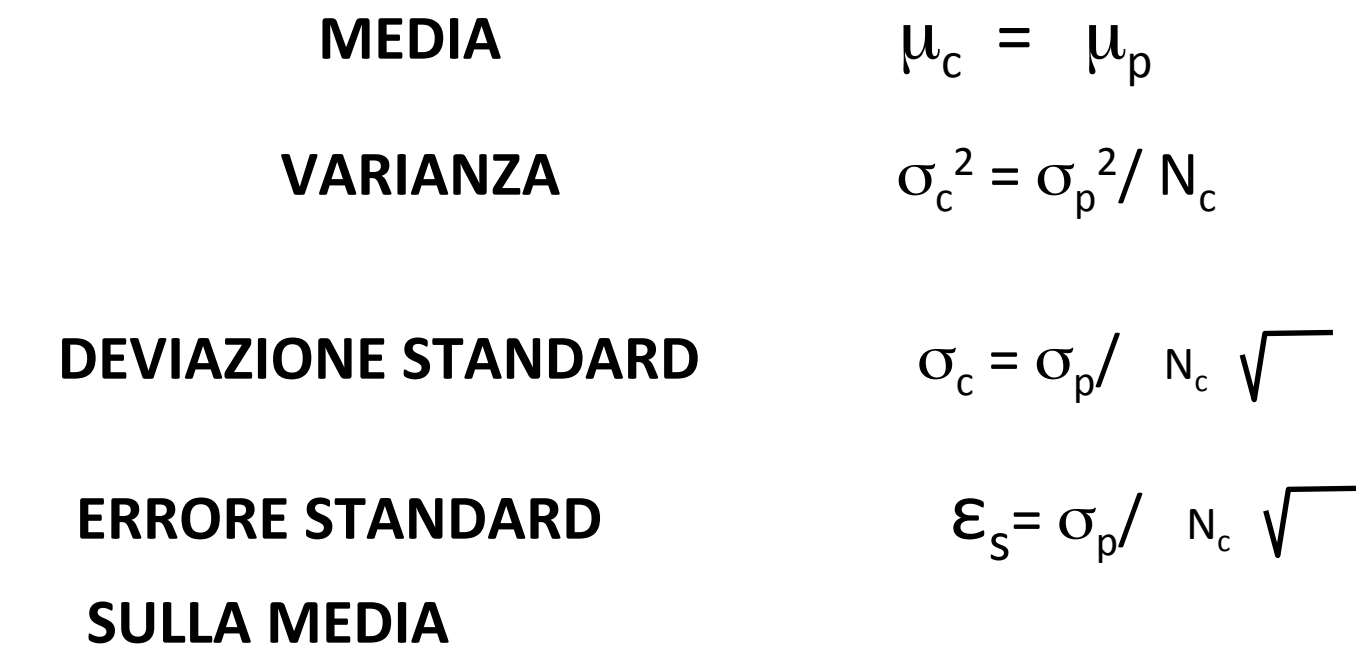

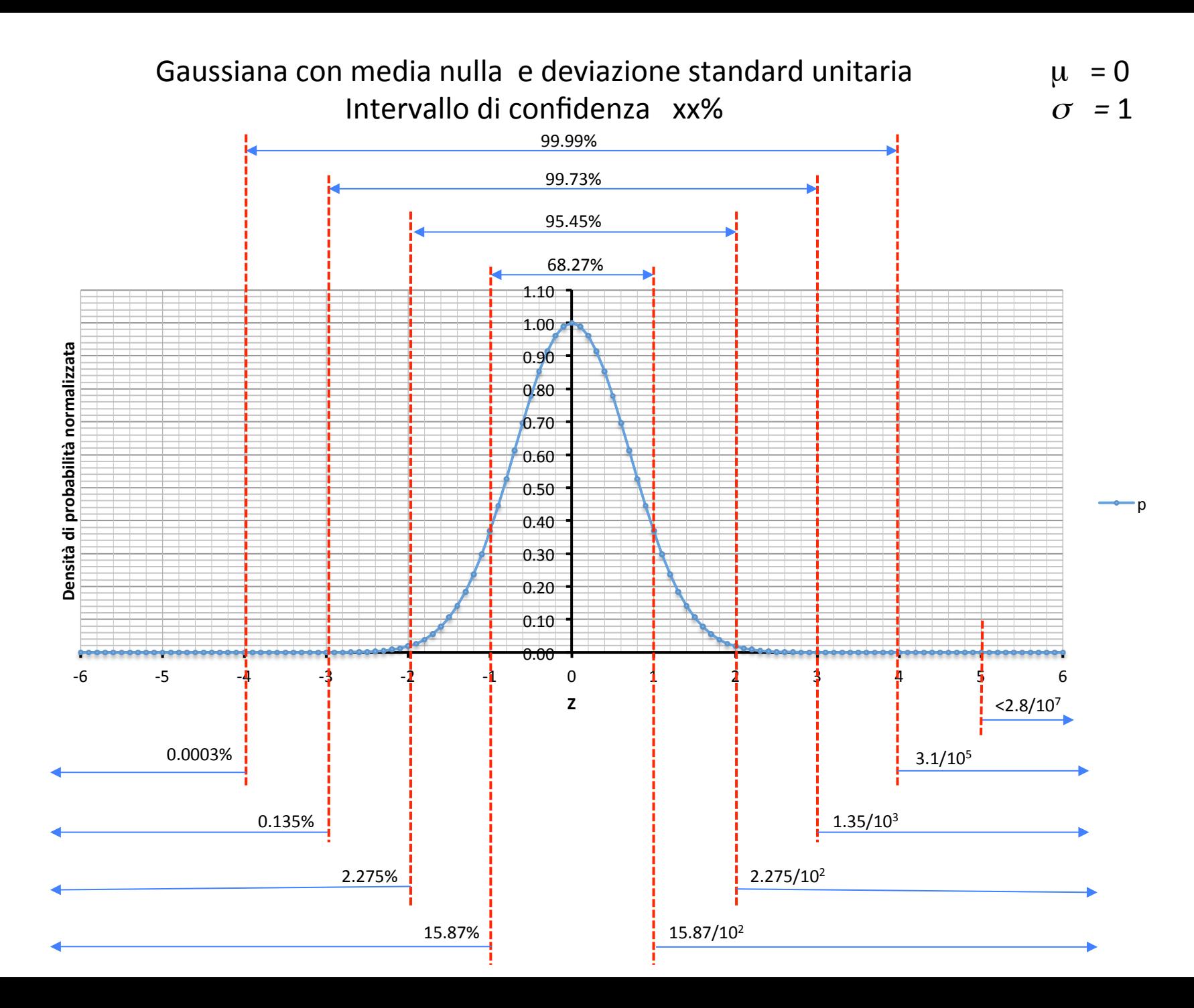

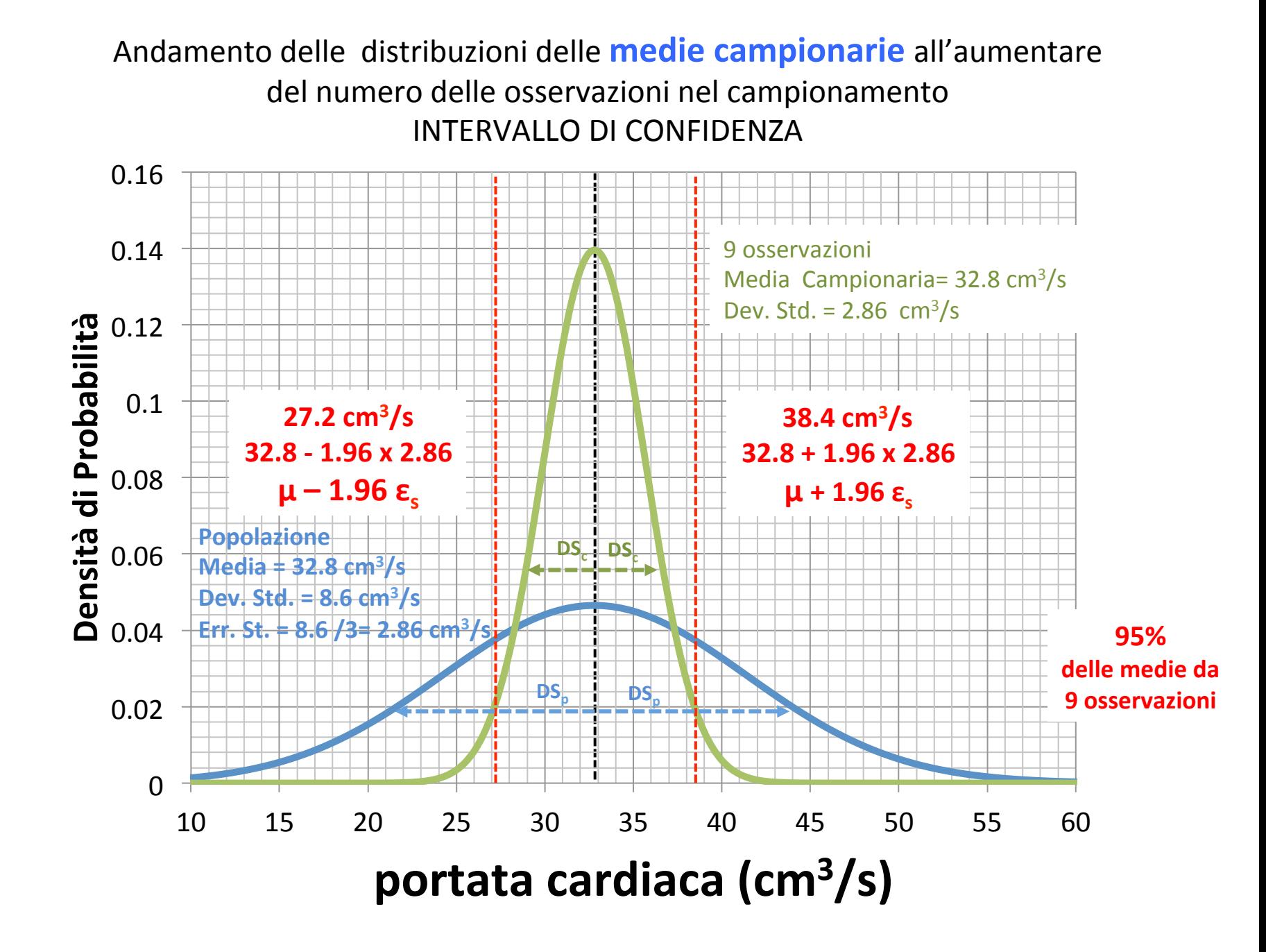

Andamento delle distribuzioni delle **medie campionarie** all'aumentare del numero delle osservazioni nel campionamento

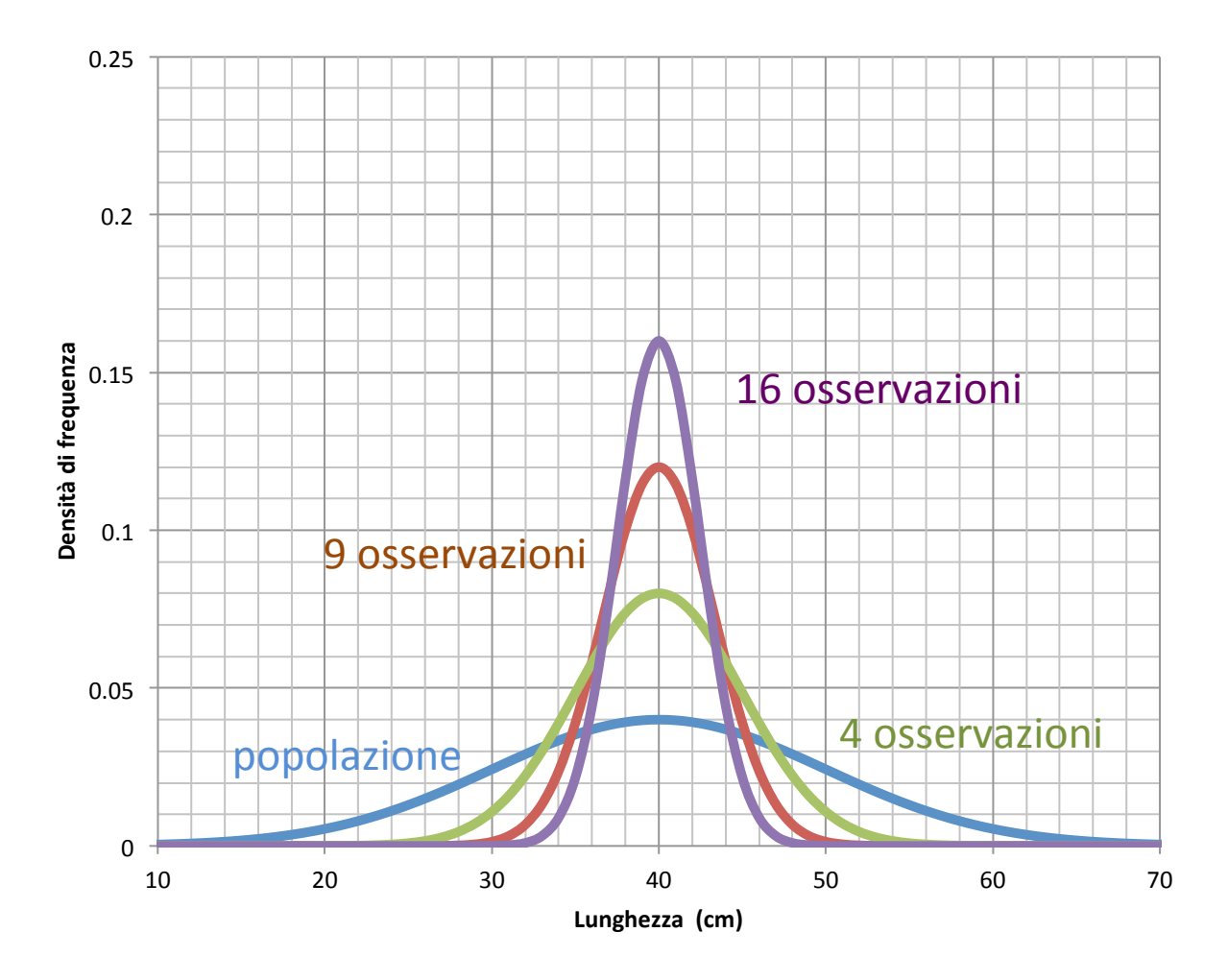

Questi 20 campioni casuali provengono dalla stessa popolazione Gaussiana standard (media m<sub>p</sub>= 0 e deviazione standard  $ds_0 = 1$ )

I campioni non hanno tutti la stessa media m<sub>c</sub> ma le mediedie oscillano attorno alla media della popolazione 

Hanno tutti una ds<sub>c</sub> = 0.1 ( $1/\sqrt{100}$  = 1/10)

Valore che corrisponde all'errore standard sulla media

L'intervallo di confidenza al 95 % di ogni campione ha come limiti (m<sub>c</sub> - 0.196; m<sub>c</sub> +0.196) questi oscilleranno insieme alla media di ogni campione come mostrato nel grafico sottostante Possiamo osservare che la media della popolazione  $m_p = 0$  è compresa dentro l'intervallo di confidenza di 19 campioni su 20, solamente l'intervallo di confidenza del campione n. 10 non contiene la media della popolazione.  $1/20 = 0.5$  (5%)

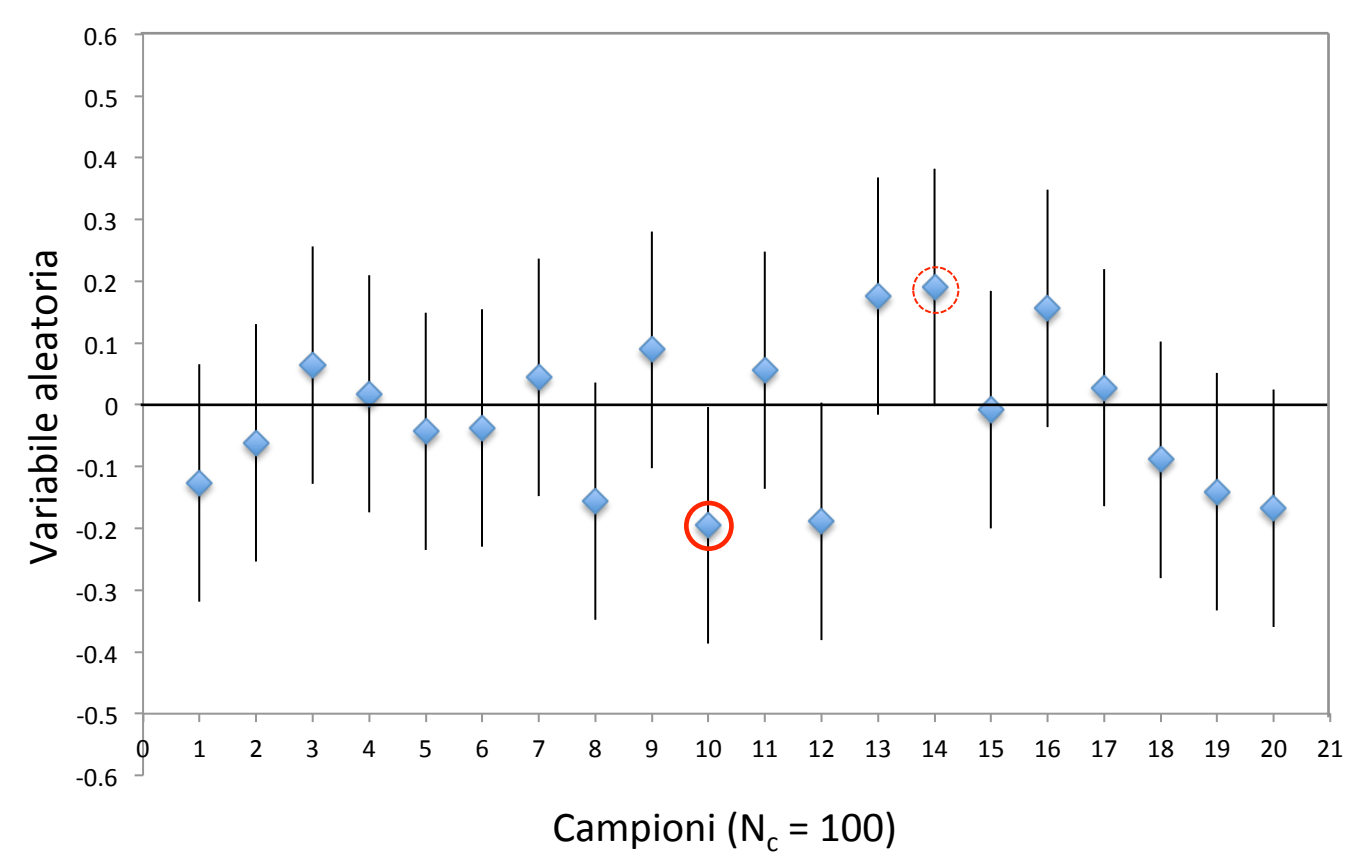